## S1 – FFMpeg

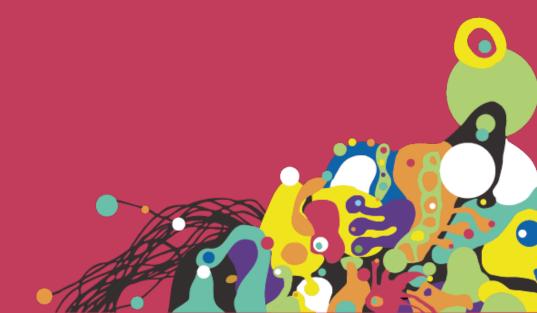

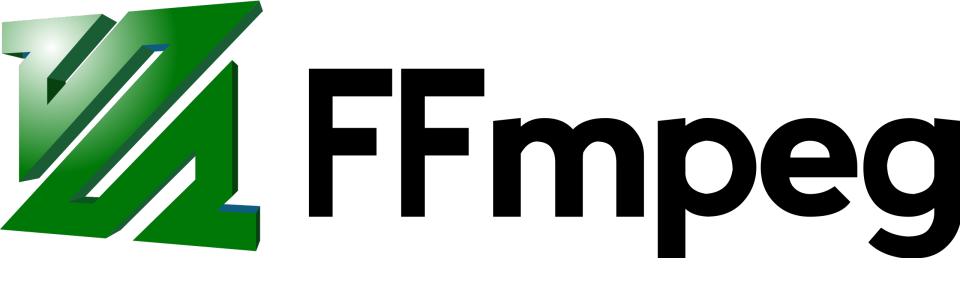

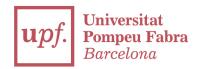

## (From the Wiki)

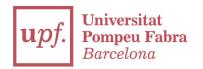

FFmpeg is a free and open-source project consisting of a vast software suite of libraries and programs for handling video, audio, and other multimedia files and streams. At its core is the FFmpeg program itself, designed for commandline-based processing of video and audio files, and widely used for format transcoding, basic editing (trimming and concatenation), video scaling, video post-production effects, and standards compliance (SMPTE, ITU).

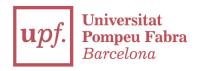

FFmpeg includes libavcodec, an audio/video codec library used by many commercial and free software products, libavformat (Lavf),[6] an audio/video container mux and demux library, and the core ffmpeg command line program for transcoding multimedia files.

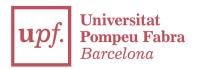

- It began as a small software to test the libavcodec library in Linux
- It's the MOST USED software inside the tech video industry
- It can be shitty sometimes, but as it works with EVERYTHING everybody uses them
- ·It's open source and mantained by the community

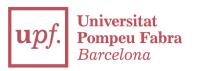

## In this seminar you're going to:

- Compile & install the lastest version on your laptop/desktop/whatever with the command line
- Run 'ffmpeg' and upload a screenshot of the first line

•If you don't finish, type 'history' and upload the snapshots to prove you've tried to

## Thanks

franciscojavier.brines@upf.edu

The second of the second of the second o